# **Expresso Livre Comunidade - Defeito #799**

## **Ao habilitar ou desabilitar regras, a ação é feita sempre na primeira regra selecionada.**

15/09/2020 21:17 h - Alexandre Luiz Correia

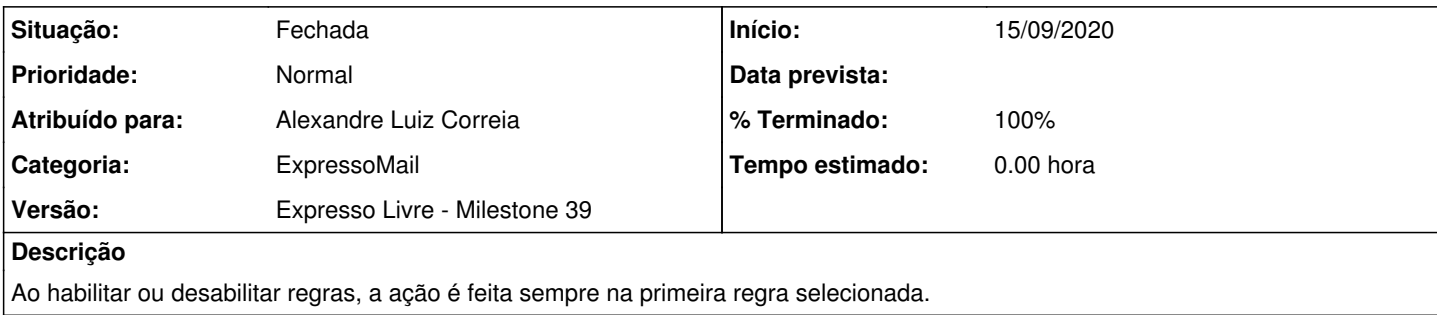

#### **Revisões associadas**

#### **Revisão 8763b927317fb353d74db87f49a67c13c9559c0a - 15/09/2020 21:19 h - Alexandre Luiz Correia**

Issue #799 - Corrigida a ação de habilitar/desabilitar regras.

#### **Revisão 8763b927 - 15/09/2020 21:19 h - Alexandre Luiz Correia**

Issue #799 - Corrigida a ação de habilitar/desabilitar regras.

### **Histórico**

## **#1 - 15/09/2020 21:20 h - Alexandre Luiz Correia**

*- % Terminado alterado de 0 para 80*

*- Situação alterado de Nova para Resolvida*

#### **#2 - 18/09/2020 10:42 h - Mauricio Luiz Viani**

*- Título alterado de NOVA INTERFACE DE FILTROS - Ao habilitar ou desabilitar regras, a ação é feita sempre na primeira regra selecionada. para Ao habilitar ou desabilitar regras, a ação é feita sempre na primeira regra selecionada.*

#### **#3 - 18/09/2020 11:07 h - Mauricio Luiz Viani**

*- % Terminado alterado de 80 para 100*

*- Situação alterado de Resolvida para Fechada*